The following tables list the switch settings for your computer. The factory (default) settings are marked with an asterisk (\*).

CAUTION: Incorrect configuration settings can cause a computer malfunction or a decrease in performance.

Configuration Switch (SW1): Video Configuration

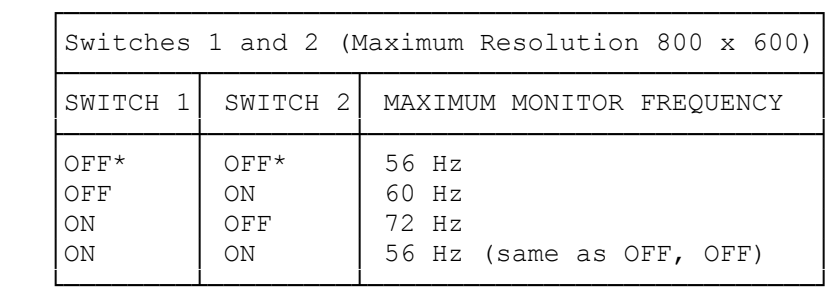

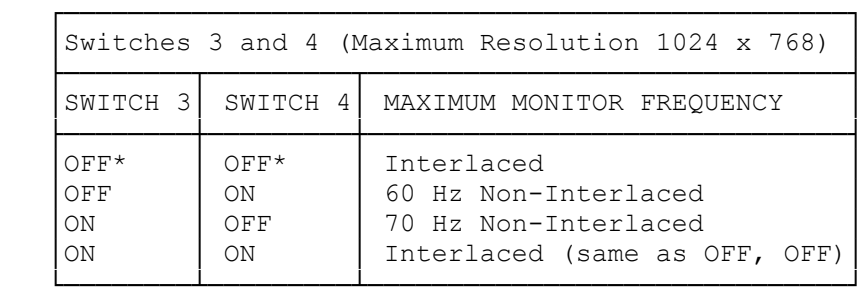

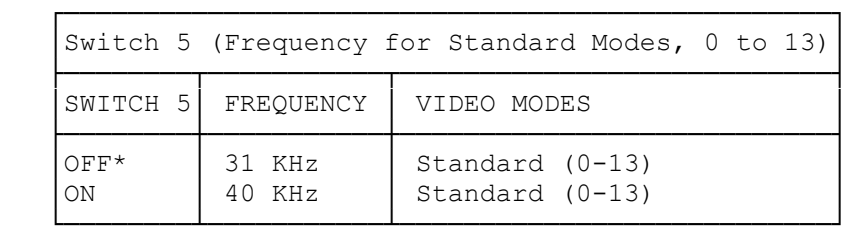

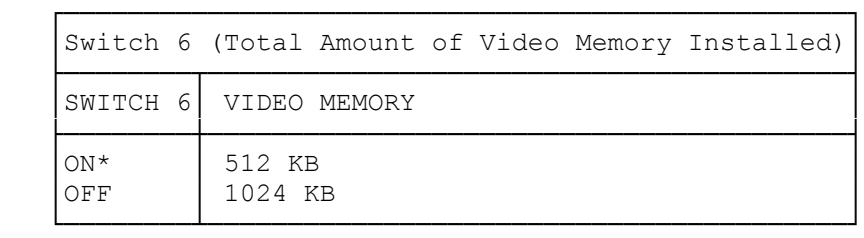

Switches 7 and 8 (Enable/Disable On-Board Video to Install Alternate Video)

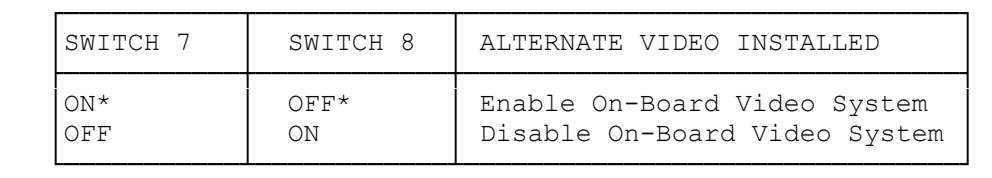

\* Default switch setting.

Switch Block 2 (SW2): Monochrome Monitor Select

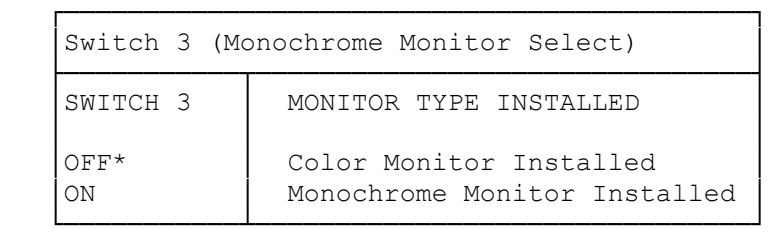

Processor Type

SW2-1 OFF SW2-2 OFF 486SX\* \* \* Factory Configuration

- SW2-1 ON SW2-2 OFF 486DX/DX2/ODPR
- SW2-1 ON SW2-2 ON 487SX/Overdrive 25/50
- NOTE: The CMOS Jumper Pins E2 and E3 are located in front of the printer port.

(jlc/jjs-11/04/94)